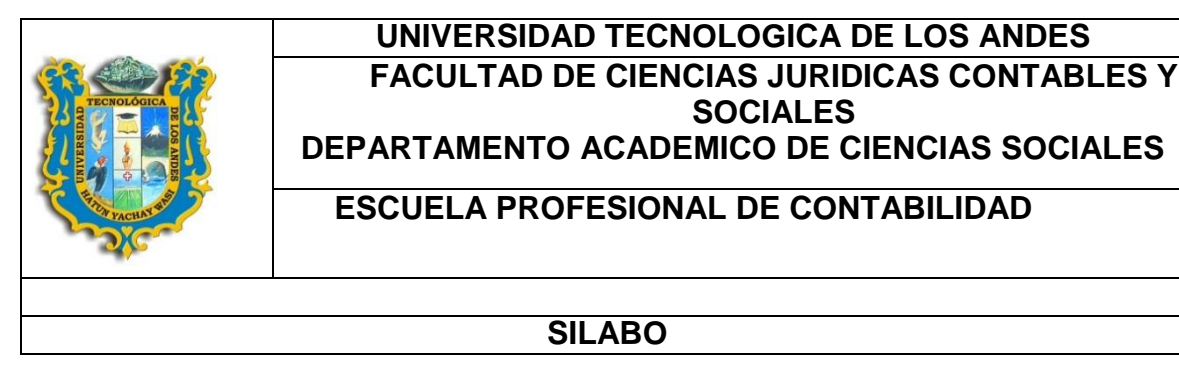

# **I. INFORMACIÓN GENERAL**

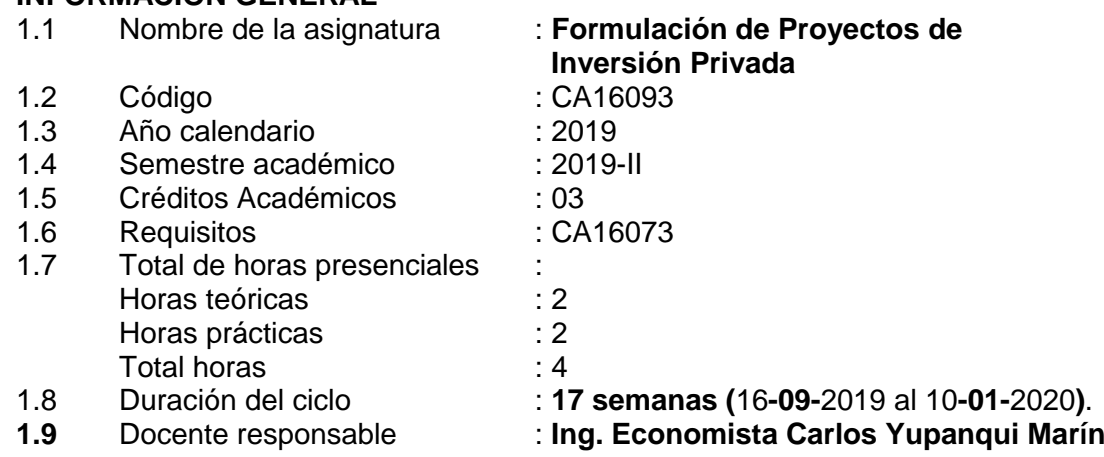

## **II. SUMILLA**

La asignatura pertenece al área de formación profesional, es de carácter teórico-práctica, cuyo propósito es el estudio de procedimientos, técnicas, principios y prácticas que se aplican en el desarrollo del proceso del proyecto de inversión, toda vez que es considerado como el principio de toda actividad económico-financiera productora de un bien o prestadora de un servicio, tanto en el sector privado como en el sector público, con sujeción a los manuales internacionalmente aceptados y leyes nacionales, permitiendo de este modo, determinar la ventajas y desventajas competitivas en un mercado de consumo antes de asignar recursos y desarrollar la operatividad de las actividades, evitando los posibles riesgos, en las etapas de preinversión, inversión y operación. Esto significa tener capacidad de analizar entender y explicar el sistema económico en el que se desenvuelve. Comprende: Generalidades, Planificación y contexto de los Proyectos de Inversión; Aplicación de Procedimientos y Elaboración de Proyectos de Inversión; Evaluación, Procedimientos y Técnicas para Desarrollar Proyectos de Inversión Pública y Privada.

## **III. COMPETENCIA**

Conoce la estructura general de un proyecto de inversión y el procedimiento para su elaboración respecto a cada parte que conforma un proyecto, hace uso además de la hoja electrónica para automatizar el flujo de caja y calcular los indicadores de rentabilidad, tales como el Valor Actual Neto (VAN), Coeficiente Beneficio/Costo (B/C) y Tasa Interna de Retorno (TIR), haciendo más fácil y breve el tiempo de los procedimientos de cálculo con el fin de lograr mayor eficacia.

## **IV. RESULTADOS DE APRENDIZAJE**

## **4.1 PRIMERA UNIDAD DE APRENDIZAJE: Introducción y estudio de mercado**

Conoce, la relación que existe entre las oportunidades de lograr las utilidades cuando se invierte en un emprendimiento empresarial y el riesgo de perder la inversión, además comprende la importancia del estudio de mercado dentro de la formulación de un proyecto de inversión.

## **4.2 SEGUNDA UNIDAD DE APRENDIZAJE: Estudios complementarios**

Conoce, la importancia de los estudios técnico, legal, ambiental y organizacional dentro de lo que corresponde a la formulación de un proyecto de inversión, con el fin de poder realizarlo.

### **4.3 TERCERA UNIDAD DE APRENDIZAJE: Estructura del flujo de caja**

Conoce la elaboración de la estructura del flujo de caja de un proyecto y los componentes de la misma, tales como las inversiones, costos, ingresos, horizonte de proyecto, tasa de descuento del proyecto, con el fin de tener la base para poder automatizar los cálculos de cualquier proyecto en un hoja electrónica (Excel).

### **4.4 CUARTA UNIDAD DE APRENDIZAJE: Evaluación Económica**

Conoce el concepto de los principales indicadores de rentabilidad de un proyecto de inversión, tales como el Valor Actual Neto (VAN), Coeficiente Beneficio/Costo (B/C), Tasa Interna de Retorno (TIR), su significado y la interpretación respectiva en lo concierne a la Evaluación Económica de un proyecto de inversión.

## **V. CONTENIDO PROGRAMÁTICO**

#### **5.1 Primera Unidad: Introducción y estudio de mercado**

- 5.1.1 Concepto y alcance de un proyecto
- 5.1.2 Esquema de un proyecto
- 5.1.3 Estudio de la demanda y oferta
- 5.1.4 Estudio de la comercialización y mercado proveedor

### **5.2 Segunda Unidad: Estudios complementarios**

- 5.2.1 Estudio técnico
- 5.2.2 Estudio legal
- 5.2.3 Estudio ambiental
- 5.2.4 Estudio organizacional

## **PRIMERA EVALUACIÓN PARCIAL**

#### **5.3 Tercera Unidad: Estructura del flujo de caja**

- 5.3.1 Consolidación del flujo de caja
- 5.3.2 Inversiones
- 5.3.3 Costos
- 5.3.4 Ingresos

#### **5.4 Cuarta Unidad: Evaluación Económica**

- 5.4.1 Tabla de flujo de caja, horizonte del proyecto y tasa de descuento
- 5.4.2 El Valor Actual Neto (VAN)
- 5.4.3 El coeficiente Beneficio Costo (B/C)
- 5.4.4 La Tasa Interna de Retorno (TIR)
- 5.4.5 Automatización de los cálculos en Excel

## **EVALUACIÓN FINAL**

## **VI. ESTRATEGIAS DIDÁCTICAS**

Se hará uso del siguiente método didáctico:

 **Método activo:** siempre se buscará la participación de los alumnos tanto en el desarrollo de las clases como por medio de **ejercicios realizados en clases** y también *trabajos encargados*, se dará mucho *énfasis en la práctica de ejercicios* 

*en cada sesión de clases* bajo la dirección del profesor, sin embargo esta labor se complementará con la base conceptual y teórica para realizar un proyecto.

Se hará uso de las siguientes técnicas:

- Formulación de preguntas o problemas
- Elaboración de resúmenes
- Lluvia de ideas
- Debate
- Discusión dirigida
- Análisis de conceptos, fórmulas matemáticas
- Prácticas intensivas de ejercicios en clases con Excel

## **VII. MATERIALES Y RECURSOS**

Se hará uso de los siguientes materiales y recursos educativos:

- Lecturas y ejercicios escogidos
- Esquemas escritos en la pizarra mediante marcadores.
- **•** Diapositivas
- Enlaces de Internet
- Hoja electrónica (Excel)
- Videos referentes a diversos temas

## **VIII.EVALUACIÓN**

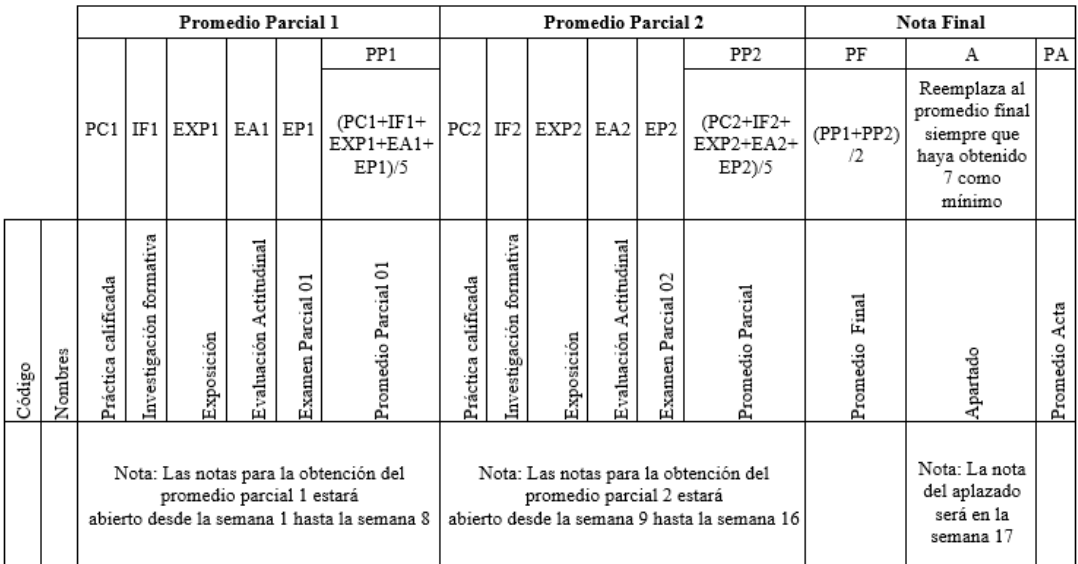

## *VIII. BIBLIOGRAFÍA:*

- Andía, W. (2010). *Gerencia de Proyectos Sociales y de Inversión Social.* Lima Perú. Librería Editorial El Saber.
- Beltrán, A. (2003). *Ejercicios de Evaluación Privadas de Proyectos*. Lima Perú, Asociaciones Gráfica Educativa. Universidad del Pacífico Centro de Investigaciones.
- Beltrán, A. (2003). *Evaluaciones Privadas de Proyectos*. Lima Perú, Asociaciones Gráfica Educativa. Universidad del Pacífico Centro de Investigaciones.
- Collazos, J. (2002). *El Estudio de Mercado en los Proyectos de Inversión*. Lima Perú, Editorial San Marcos.
- Collazos, J. (2012). *Manual de Proyectos de Inversión Privada y Pública.* Lima Perú, Editorial San Marcos E.I.R.L.
- Sapag, N. (2011). *Proyectos de Inversión Formulación y Evaluación*. Colombia, Editorial Pearson.
- Yupanqui, C. (2017). *Formulación de Proyectos en Excel.* Lima, Ediciones Yupanqui.
- Yupanqui, C. (2017). *Evaluación de Proyectos en Excel.* Lima, Ediciones Yupanqui.
- Yupanqui, C. (2018). *Preparación de Proyectos Industriales en Excel.* Lima, Ediciones Yupanqui.
- Yupanqui, C. (2018). *Estudio de mercado para proyectos en Excel..* Lima, Ediciones Yupanqui.
- [http://biblioteca.utea.edu.pe/cgi-bin/koha/opac](http://biblioteca.utea.edu.pe/cgi-bin/koha/opac-search.pl?q=formulacion+de+proyectos+&branch_group_limit=)[search.pl?q=formulacion+de+proyectos+&branch\\_group\\_limit=](http://biblioteca.utea.edu.pe/cgi-bin/koha/opac-search.pl?q=formulacion+de+proyectos+&branch_group_limit=)
- [http://biblioteca.utea.edu.pe/cgi-bin/koha/opac](http://biblioteca.utea.edu.pe/cgi-bin/koha/opac-detail.pl?biblionumber=719&query_desc=kw%2Cwrdl%3A%20formulacion%20de%20proyectos)[detail.pl?biblionumber=719&query\\_desc=kw%2Cwrdl%3A%20formulacion%20de%20p](http://biblioteca.utea.edu.pe/cgi-bin/koha/opac-detail.pl?biblionumber=719&query_desc=kw%2Cwrdl%3A%20formulacion%20de%20proyectos) [royectos](http://biblioteca.utea.edu.pe/cgi-bin/koha/opac-detail.pl?biblionumber=719&query_desc=kw%2Cwrdl%3A%20formulacion%20de%20proyectos)
- [http://biblioteca.utea.edu.pe/cgi-bin/koha/opac](http://biblioteca.utea.edu.pe/cgi-bin/koha/opac-detail.pl?biblionumber=1067&query_desc=kw%2Cwrdl%3A%20formulacion%20de%20proyectos)[detail.pl?biblionumber=1067&query\\_desc=kw%2Cwrdl%3A%20formulacion%20de%20](http://biblioteca.utea.edu.pe/cgi-bin/koha/opac-detail.pl?biblionumber=1067&query_desc=kw%2Cwrdl%3A%20formulacion%20de%20proyectos) [proyectos](http://biblioteca.utea.edu.pe/cgi-bin/koha/opac-detail.pl?biblionumber=1067&query_desc=kw%2Cwrdl%3A%20formulacion%20de%20proyectos)

# **ANEXO**

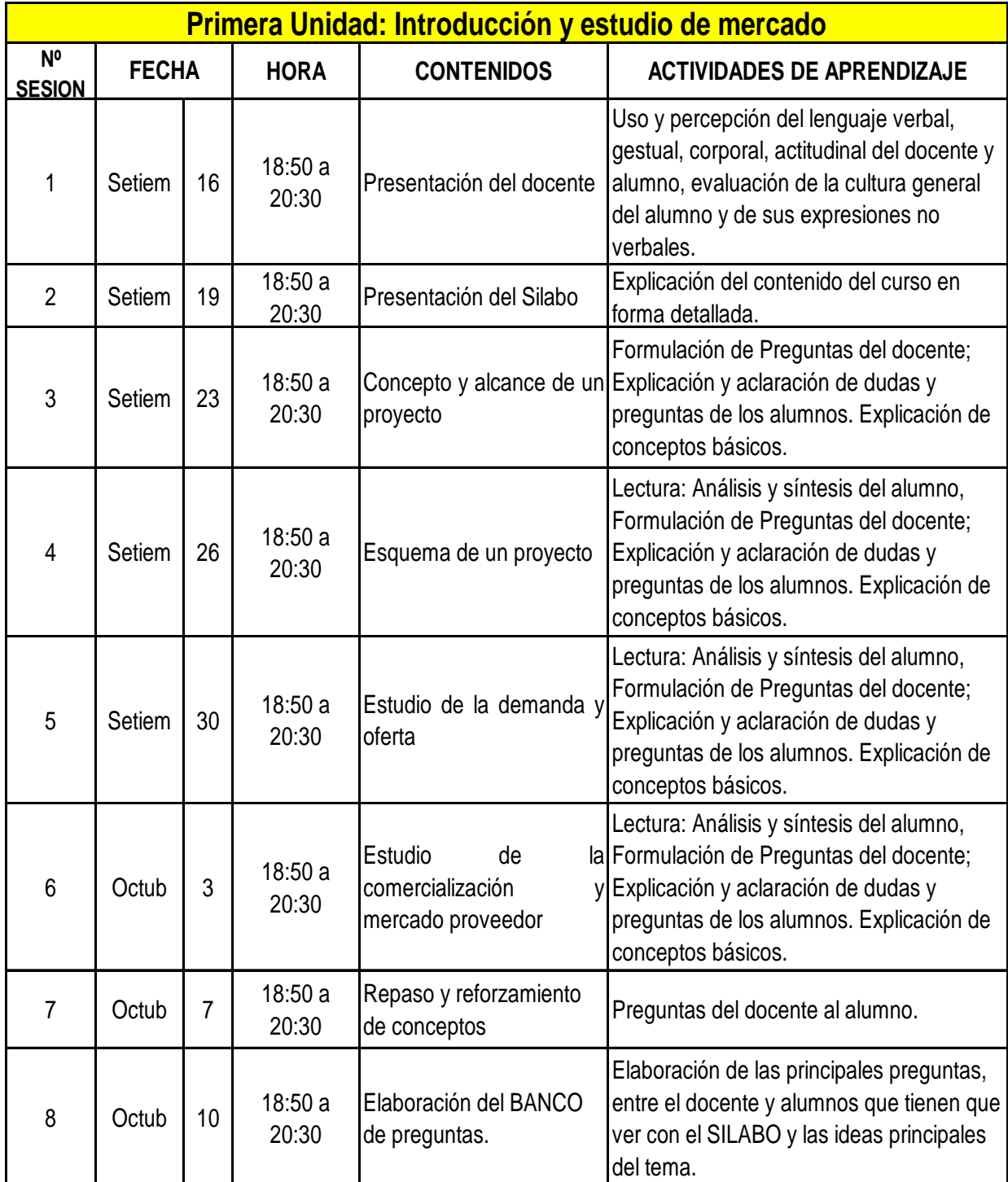

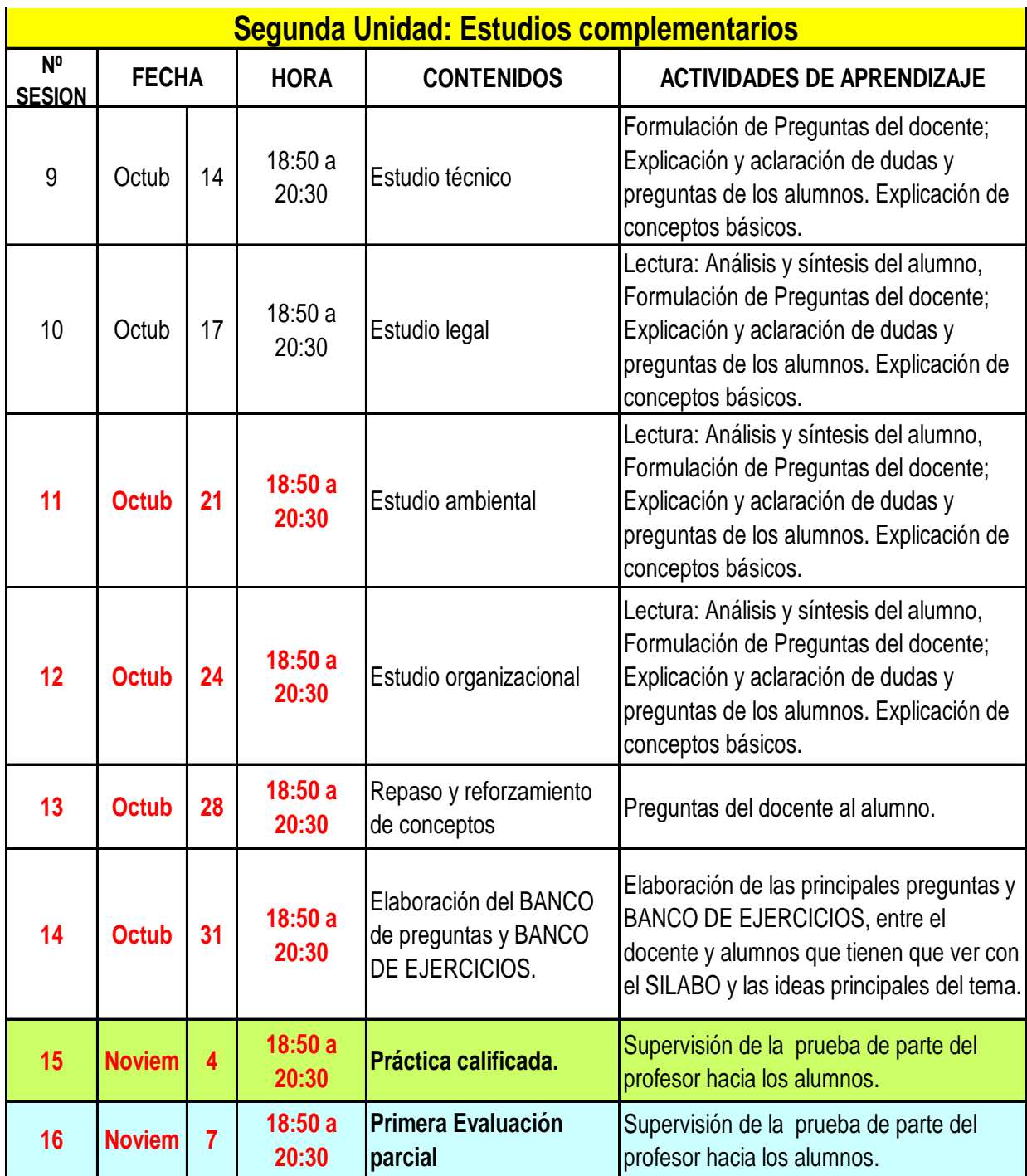

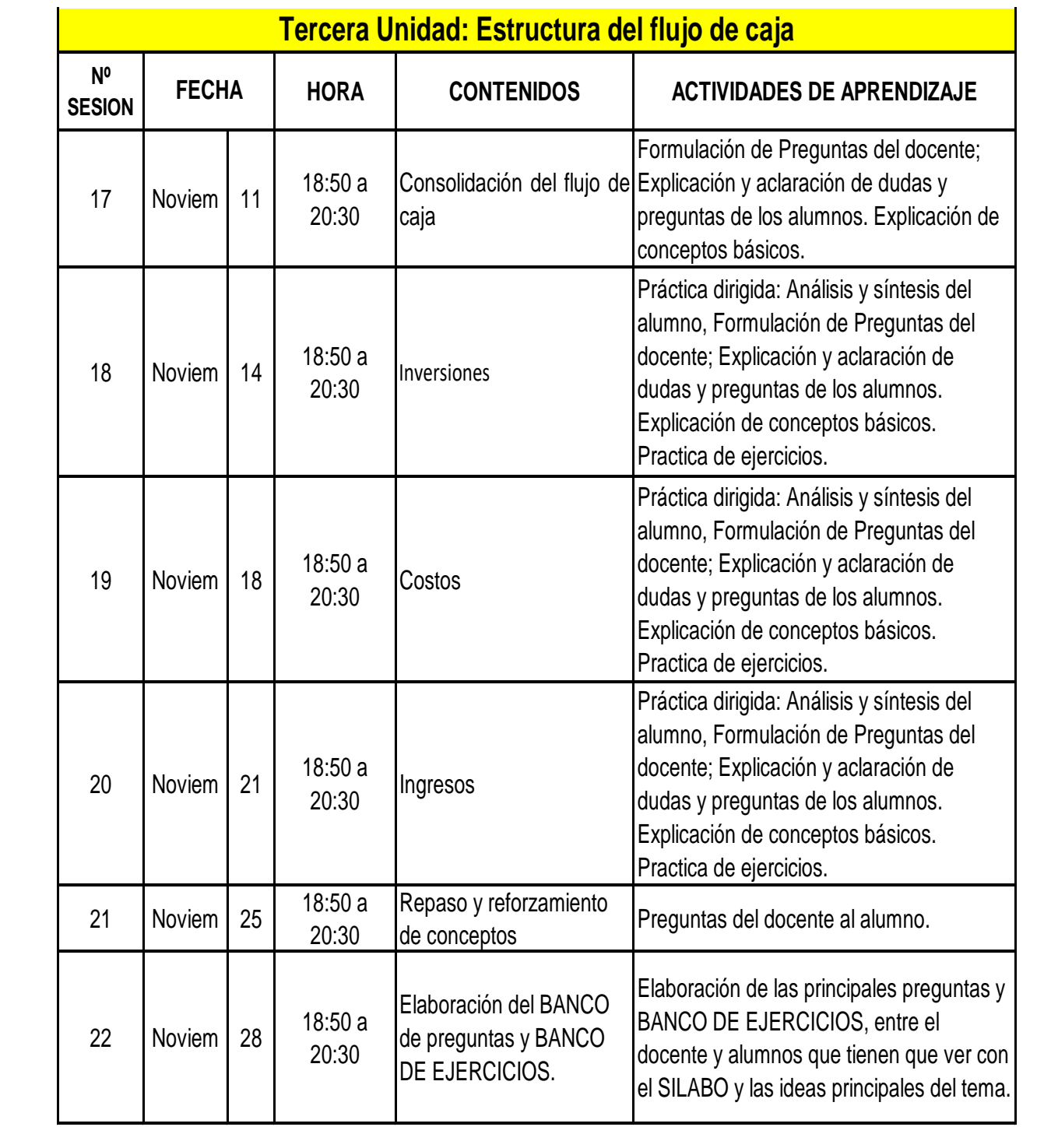

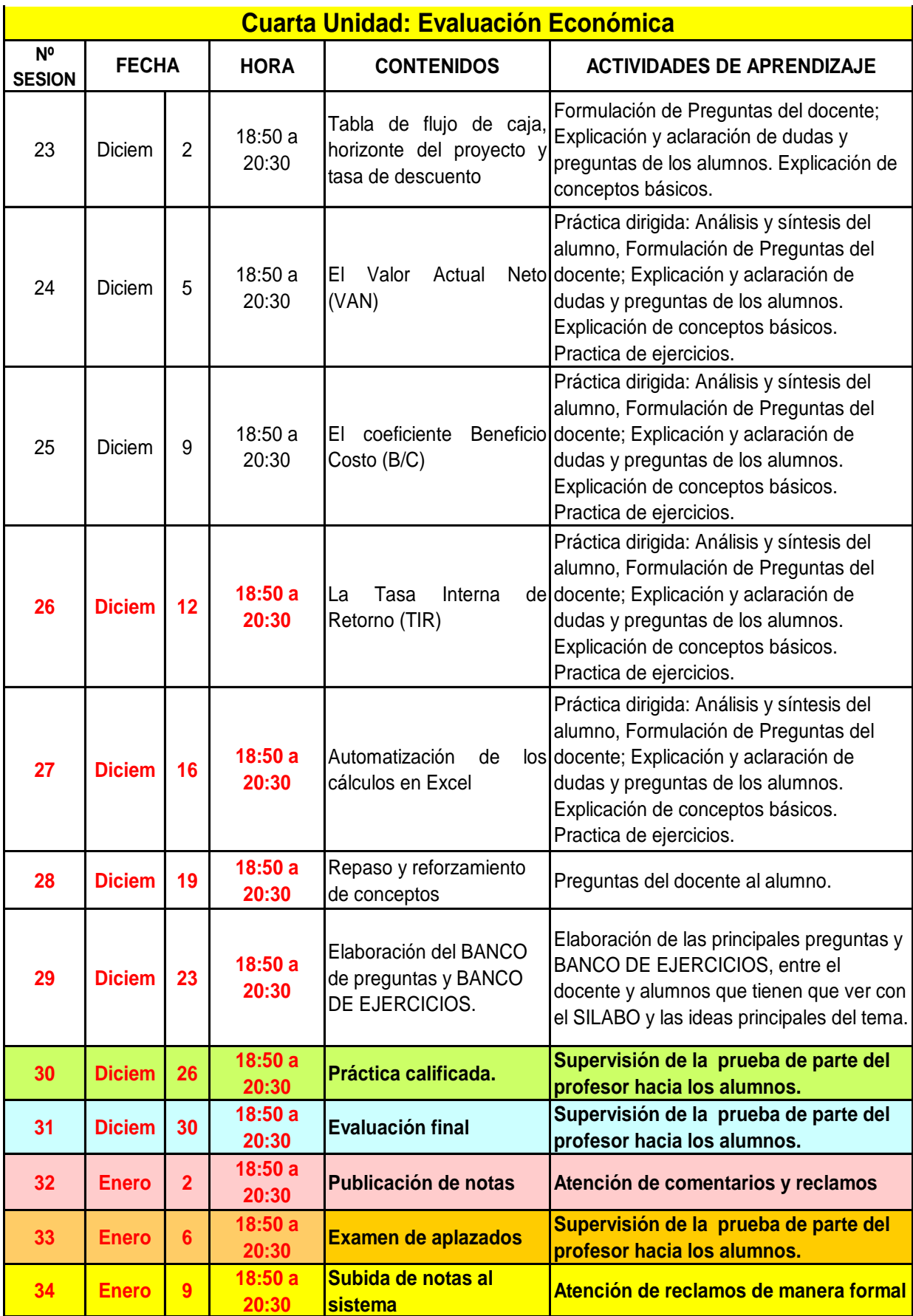